# CENG3420 Homework 1

## **Due**: Mar. 08, 2020

# **Solutions**

All solutions should be submitted to the blackboard in the format of **PDF/MS Word**.

**Q1** (10%) The following table shows manufacturing data for one processor.

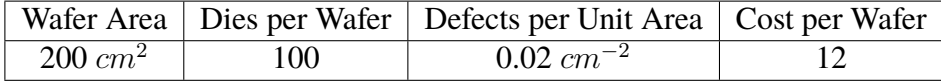

- 1. Find the yield
- 2. Find the cost per die
- 3. If the number of dies per wafer is increased by 10% and the corresponding defects per area unit is reduced by 10%, find the yield and the cost per die.
- **A1** 1. 0.961
	- 2. 0.125
	- 3. 0.968, 0.113
- **Q2** (15%) Draw the schematic view of four-input NAND gate.
- **A2** As shown below.

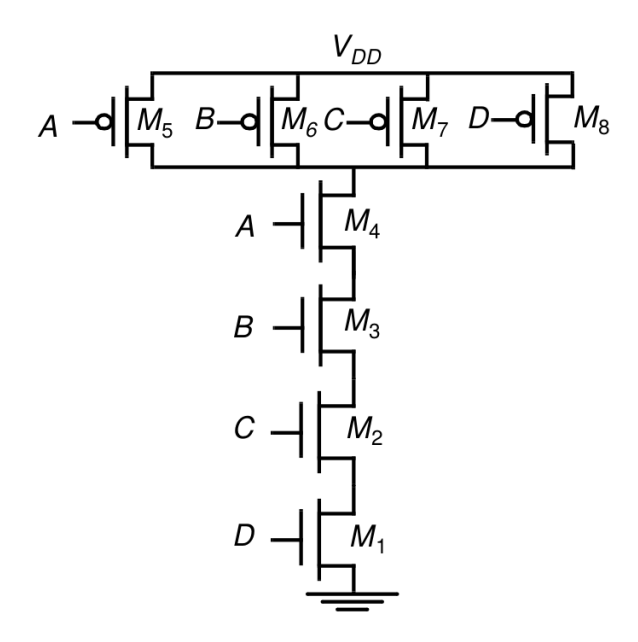

**Q3** (10%) Given a simple processor, if capacitive load is reduced by 10%, voltage is reduced by 10%, maintain the same frequency, how much power consumption can be reduced?

#### **A3** 0.271

**Q4** (10%) Assume \$t0=0xAAAAAAAA, \$t1=0x12345678. Find the value of \$t2 after the following instructions, respectively.

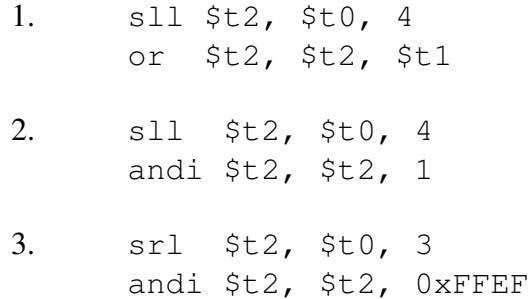

**A4** As shown below,

- 1. 0xBABEFEF8
- 2. 0x00000000
- 3. 0x00005545
- **Q5** (15%) Assume that the variables a, b, c, d, and e are assigned to registers  $\frac{5}{5}$  sol,  $\frac{5}{5}$  s2, \$s3, and \$s4, respectively. Given MIPS assembly instructions:

```
sll $s2, $s4, 2
add $s0, $s2, $s3
add $s0, $s0, $s1
```
Translate the MIPS assembly instructions above into the corresponding C statement. **Please include comments for each instruction in your solution.**

#### **A5**  $a = 4^*e + b + d$ ;

**Q6** (15%) Assume that \$a0=n and \$a1=rst. Given the C statement:

```
int sum(int n, int rst){
        if (n>0)return sum(n-1, rst+n);
        else
                return rst;
}
```
Translate the C statement above into corresponding MIPS assembly instructions. **Please include comments for each instruction in your solution.**

A6 As shown below (assume that  $a_0$ =n and  $a_1$ =rst):

```
sum:
slti $t0, $a0, 1
bne $t0, $zero, sum_exit
add $a1, $a1, $a0
```

```
addi $a0, $a0, -1j sum
sum exit:
add $v0, $a1, $zero
jr $ra
```
**Q7** (15%) Write down the step by step procedure to calculate  $7 \times 3$  or 0111  $\times$  0011. Use Multiplier0 to indicate the least significant bit of the multiplier

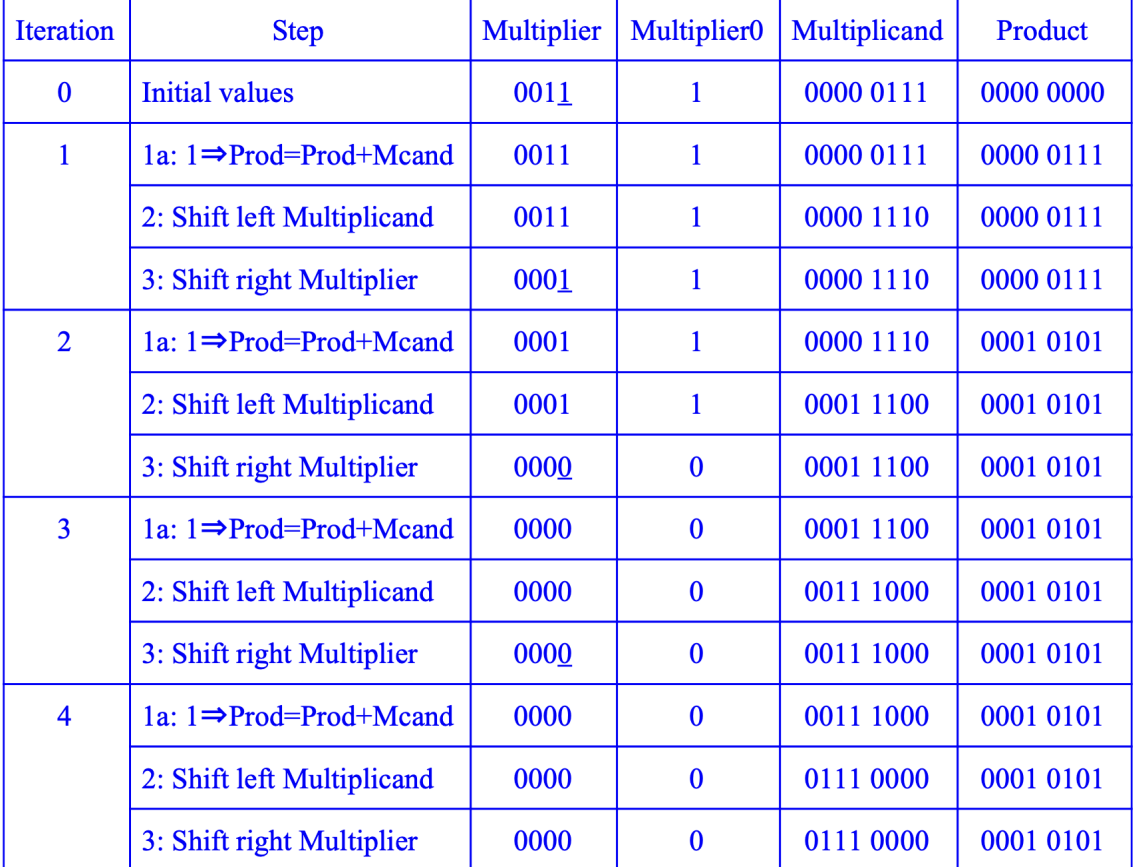

### **A7**

- **Q8** (10%) A program runs in 10s on computer A with 2GHz clock. If we want to design a computer B such that the same program can be finished in 7s, determine the clock frequency of computer B. Assume it requires only  $0.7 \times$  clock cycles to execute the program on computer B due to different CPU design.
- **A8** CPU clock cycle of the program on computer A is,

$$
cycle_A = 10s \times 2GHz = 2 \times 10^{10} \text{cycles.}
$$
 (1)

CPU clock cycle of the program on computer B is,

$$
cycle_B = 0.7 \times cycle_A = 1.4 \times 10^{10} \text{cycles.}
$$
 (2)

Clock frequency of computer B will be,

$$
cycle_B/7s = 2GHz.
$$
 (3)